$20$ 

- 13 ISBN 9787121202407
- 10 ISBN 7121202409

出版时间:2013-6

页数:424

版权说明:本站所提供下载的PDF图书仅提供预览和简介以及在线试读,请支持正版图书。

## www.tushu000.com

Dreamweaver 20

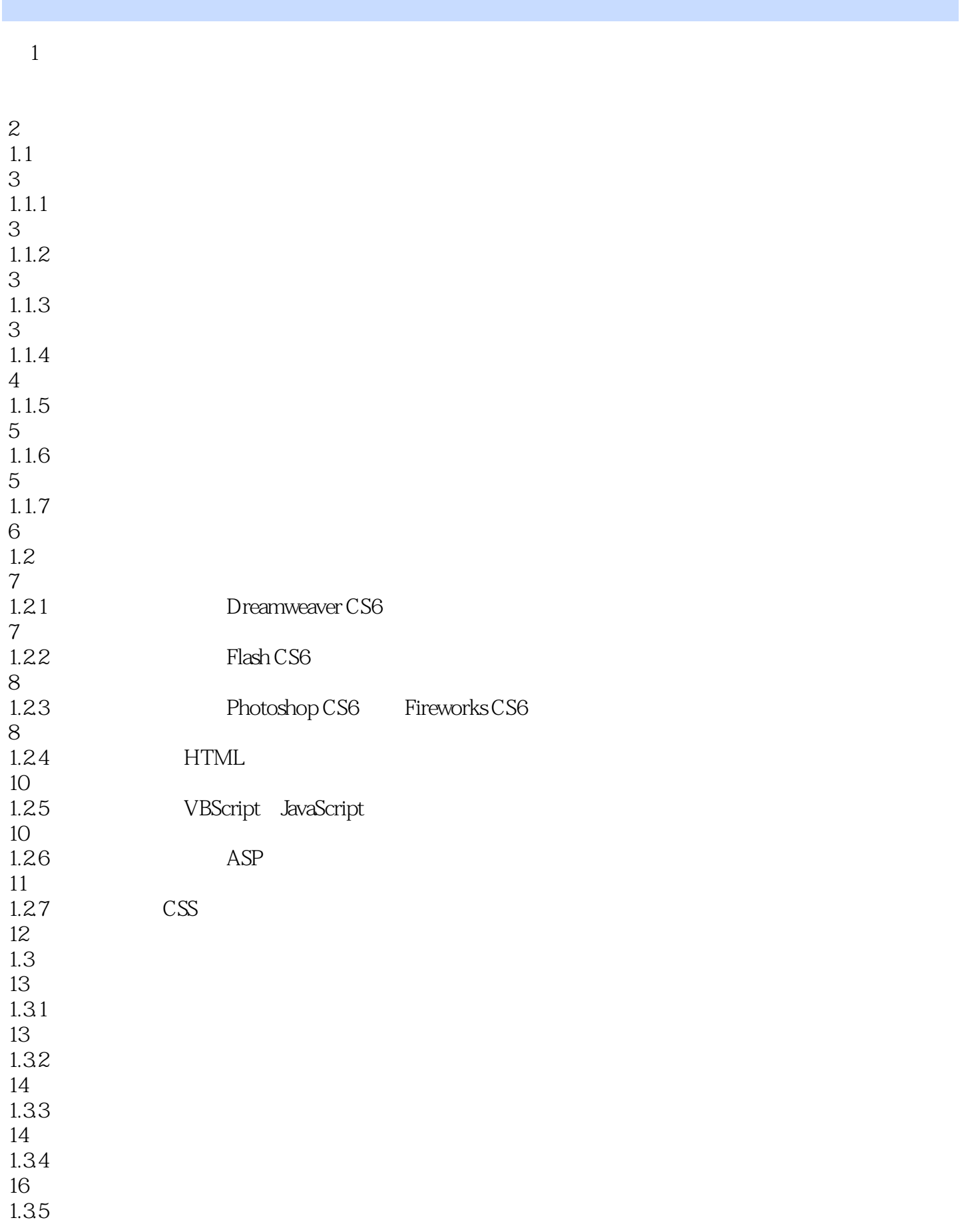

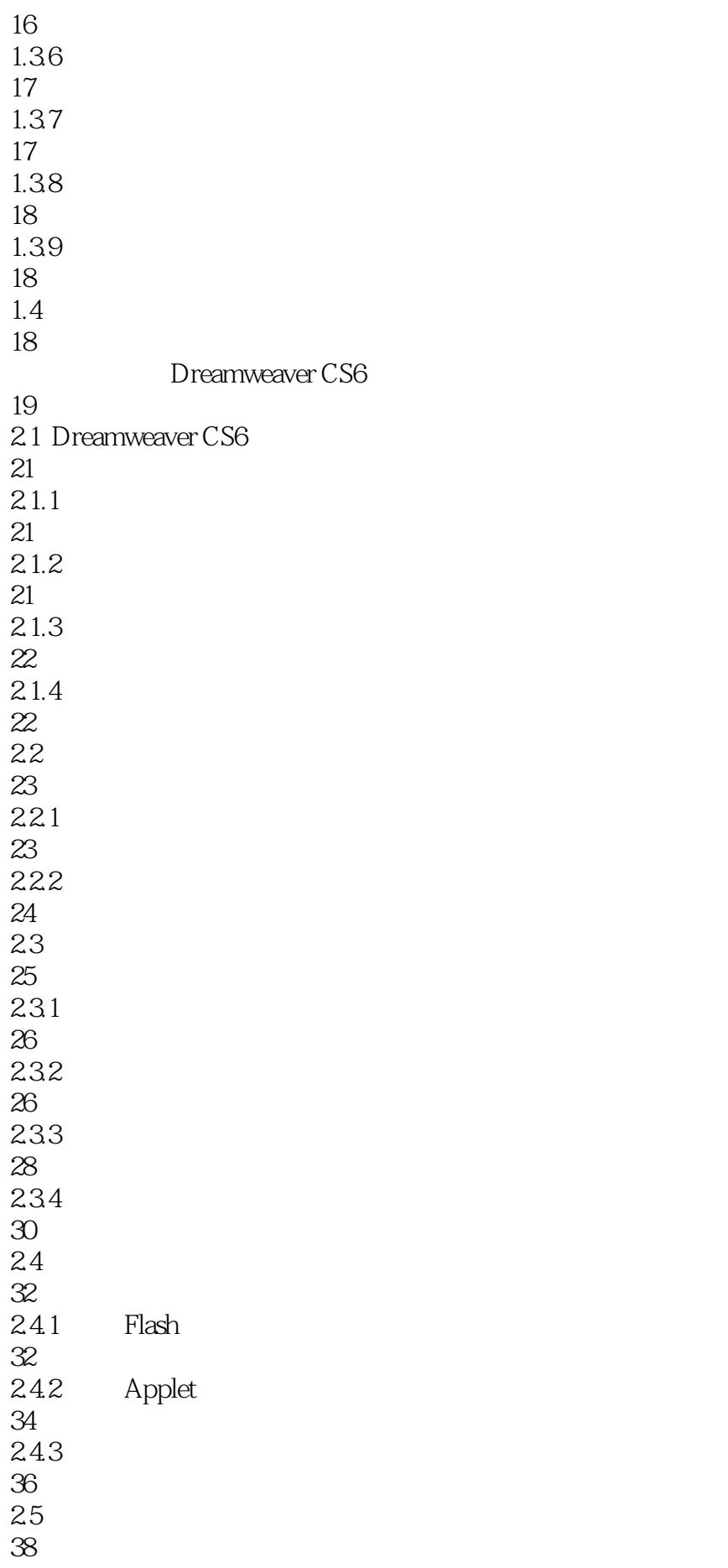

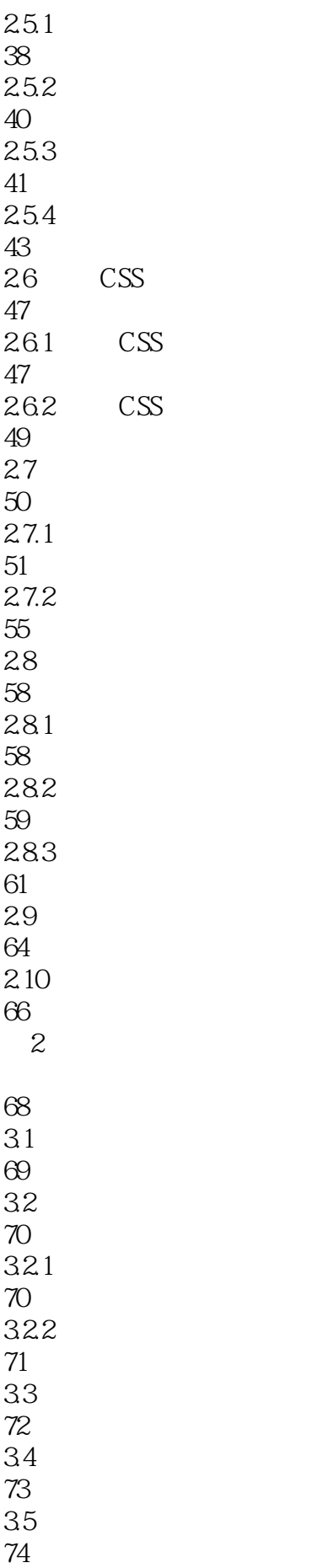

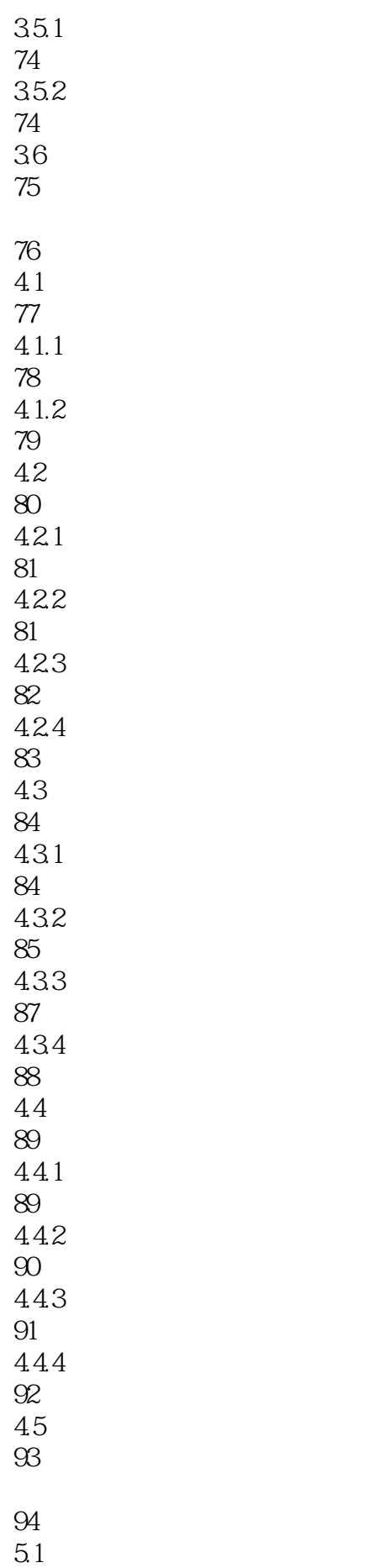

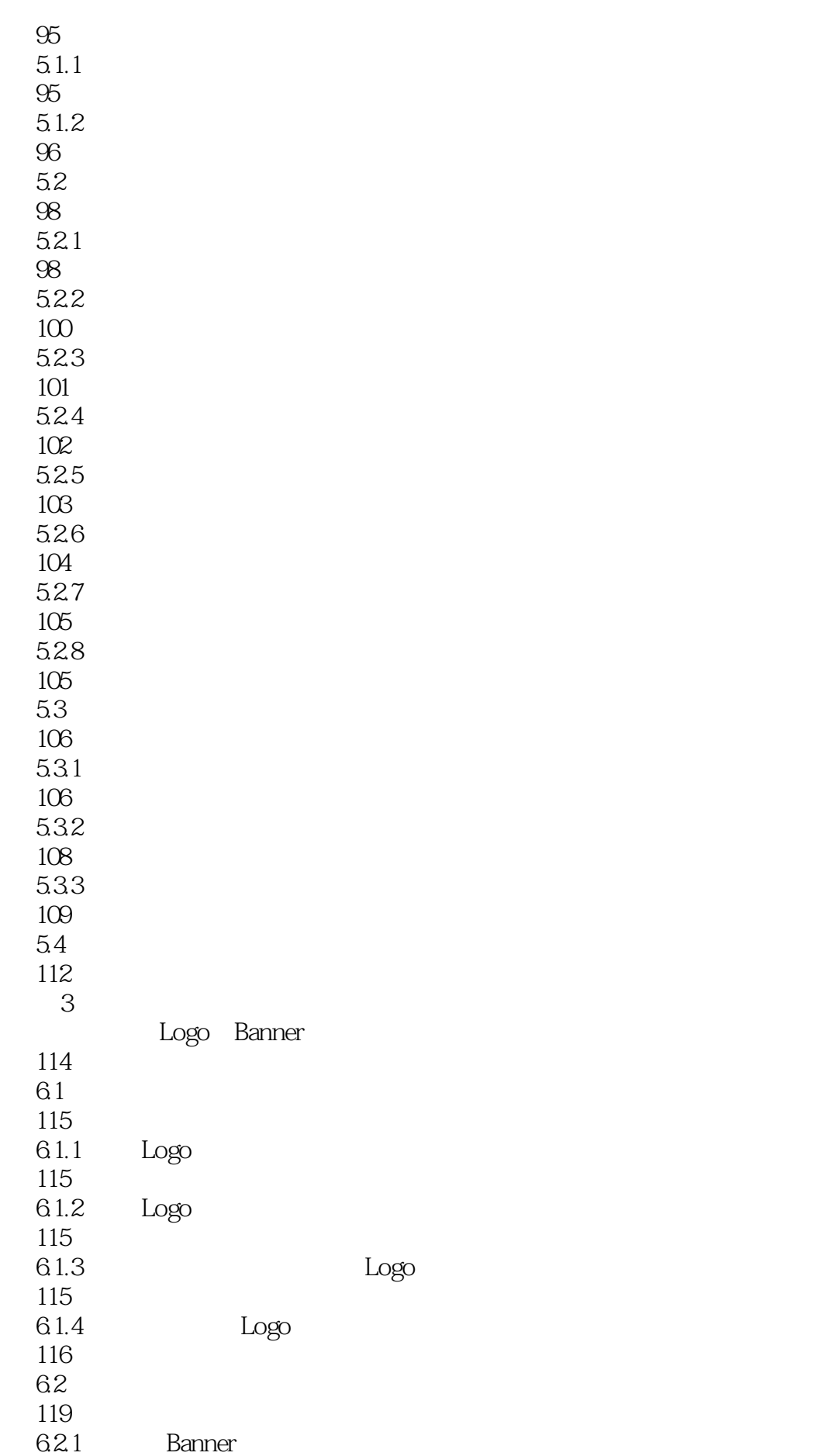

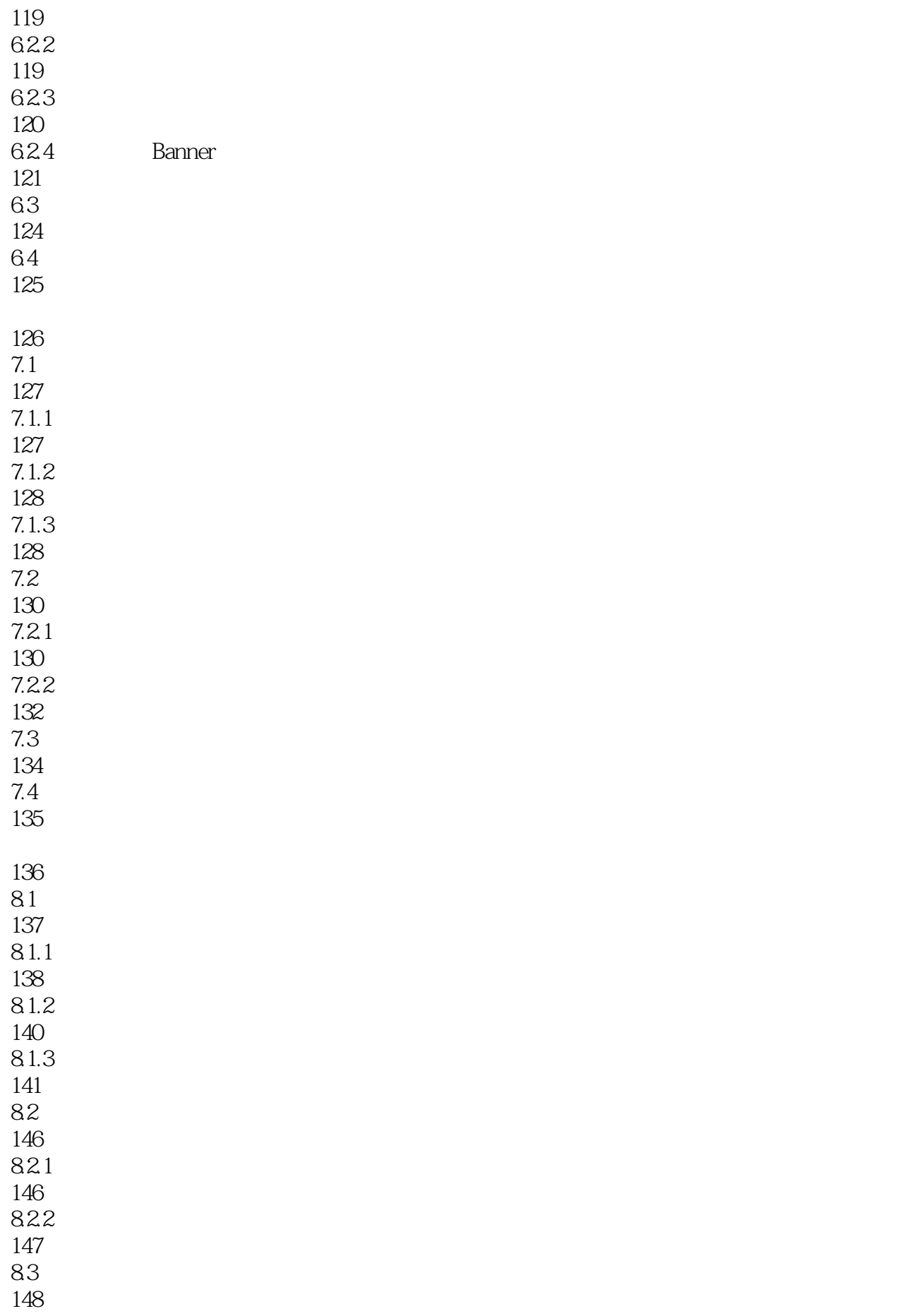

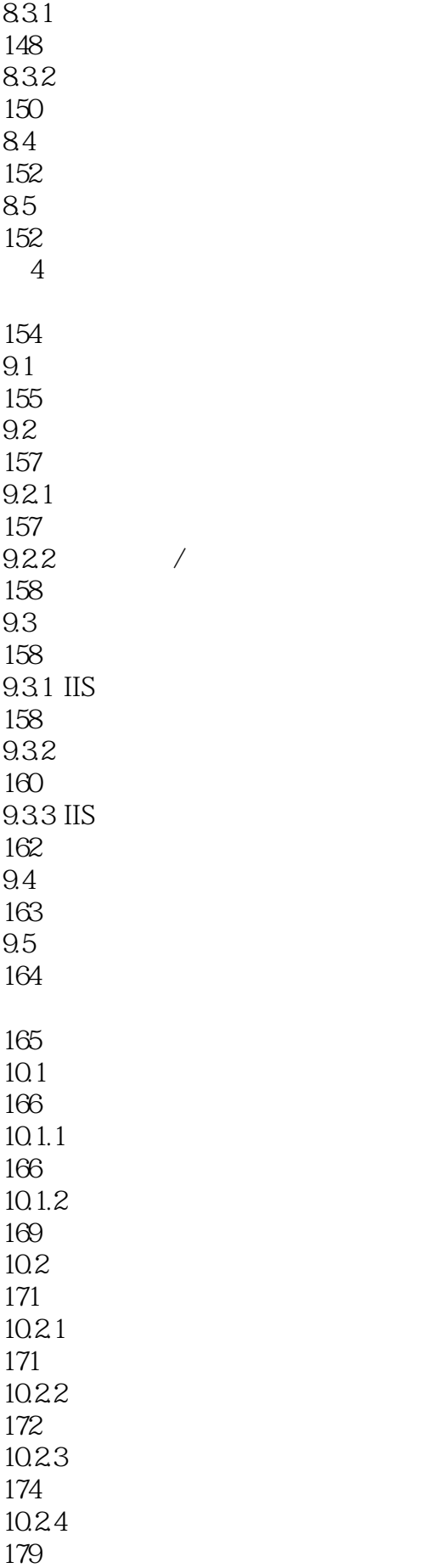

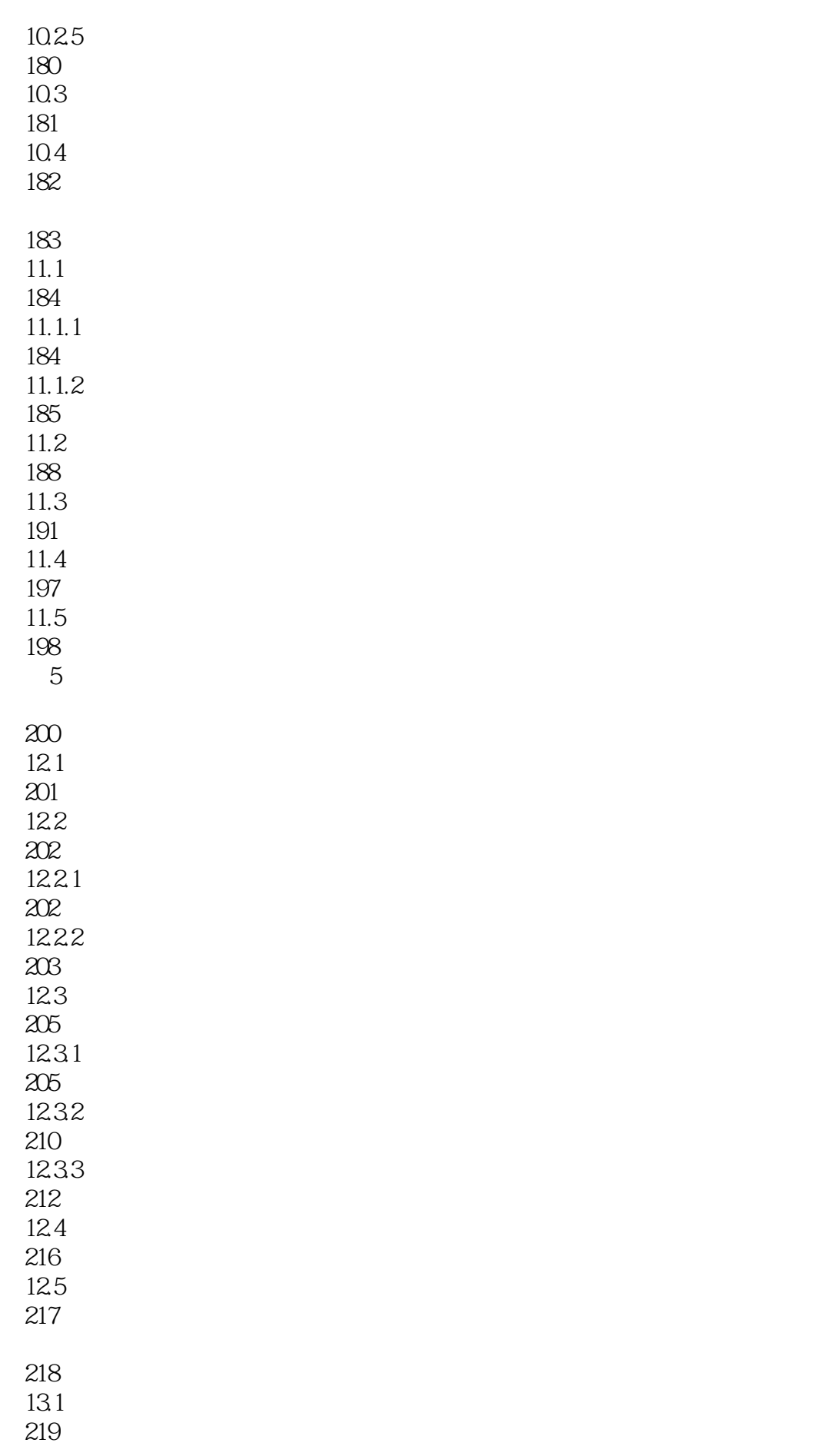

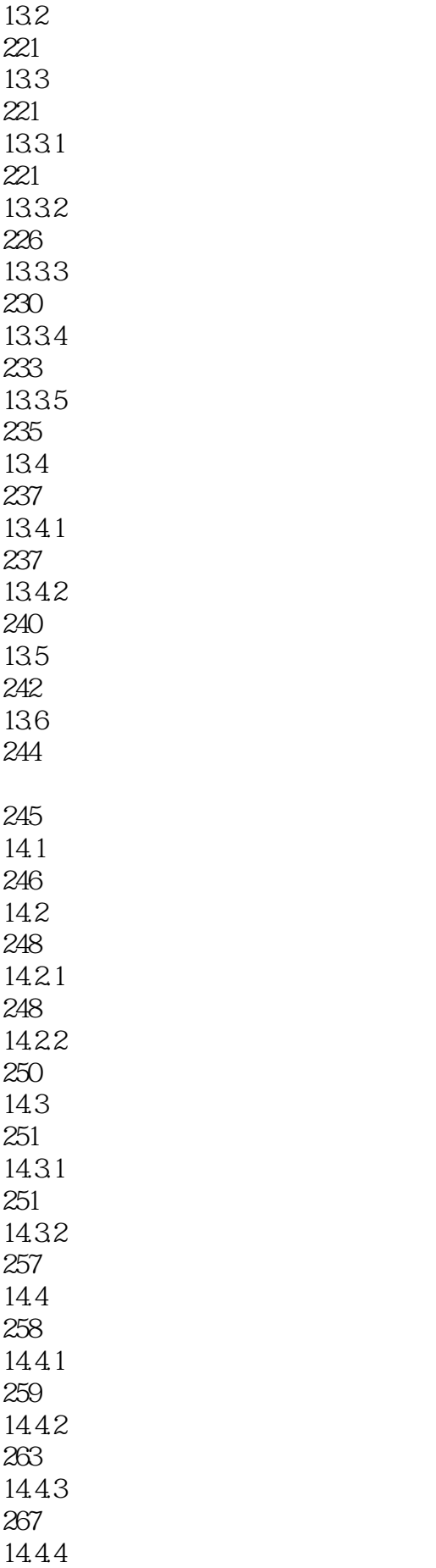

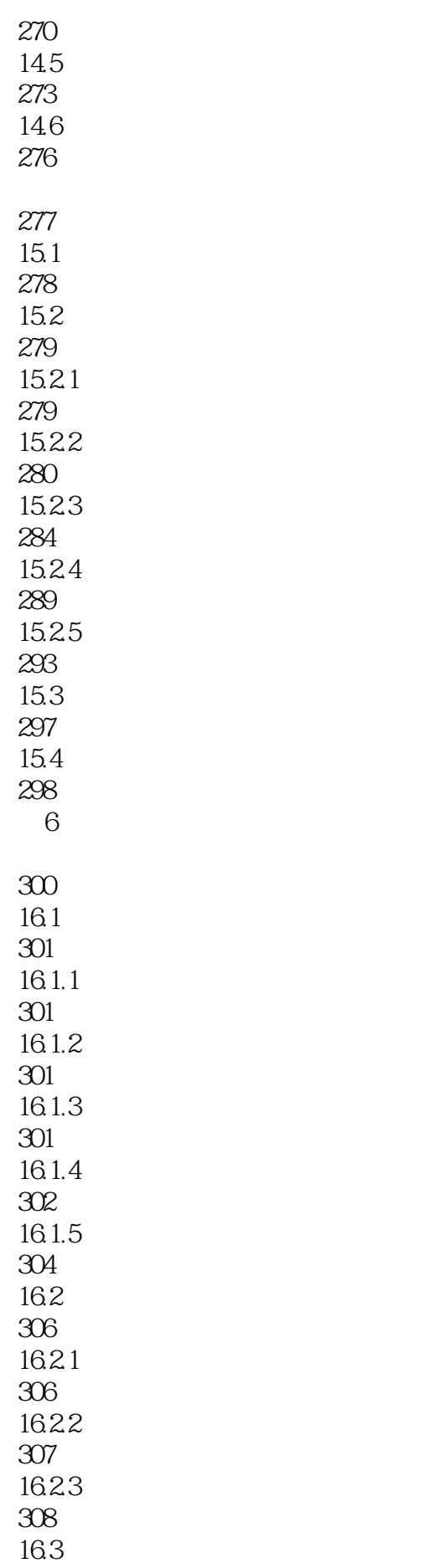

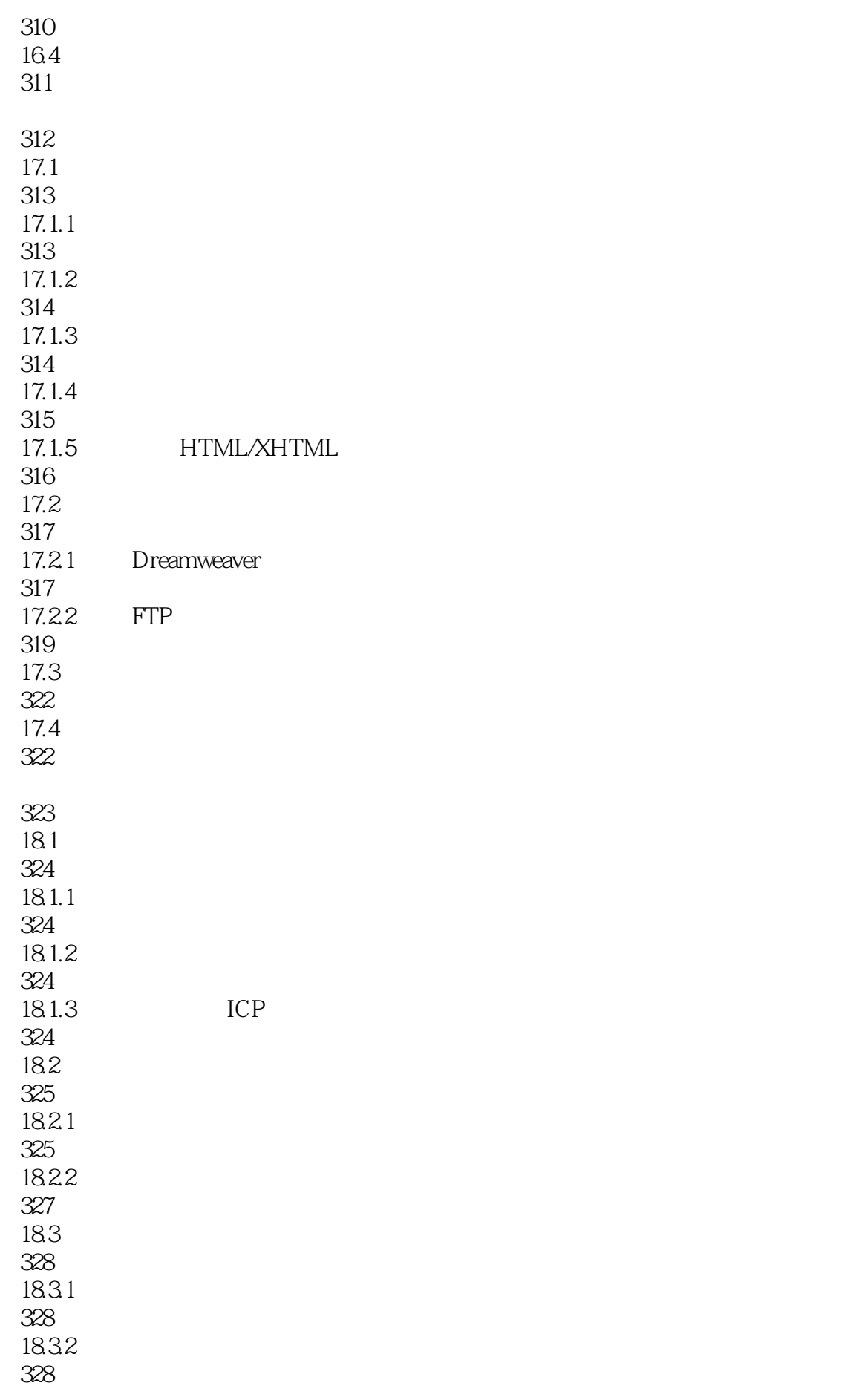

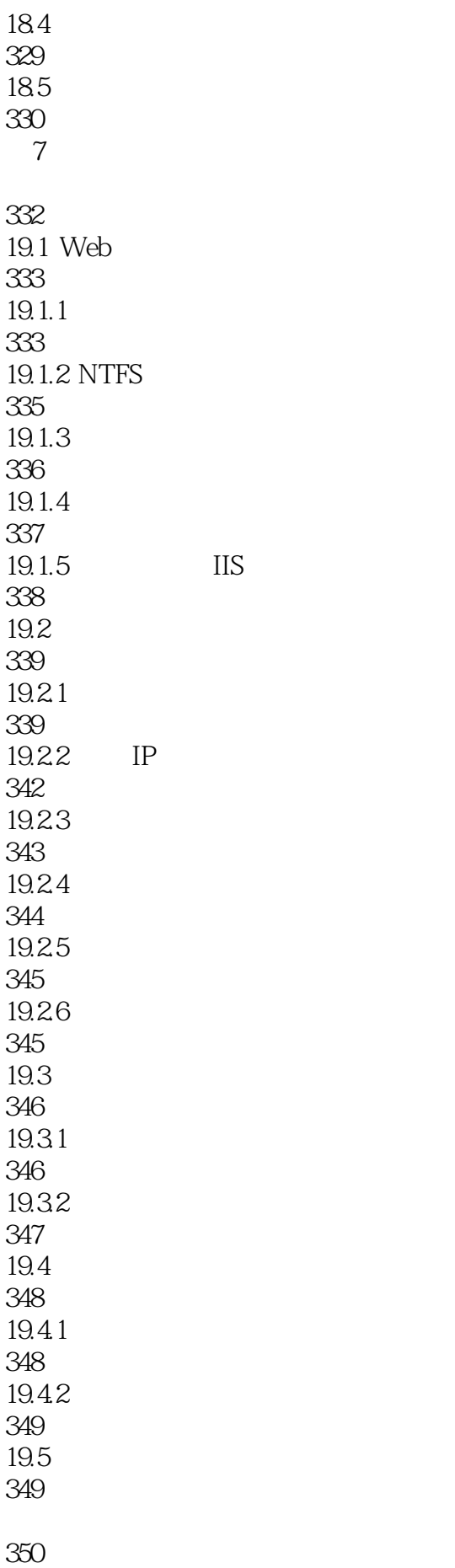

 $\overline{\text{IIS}}$ 

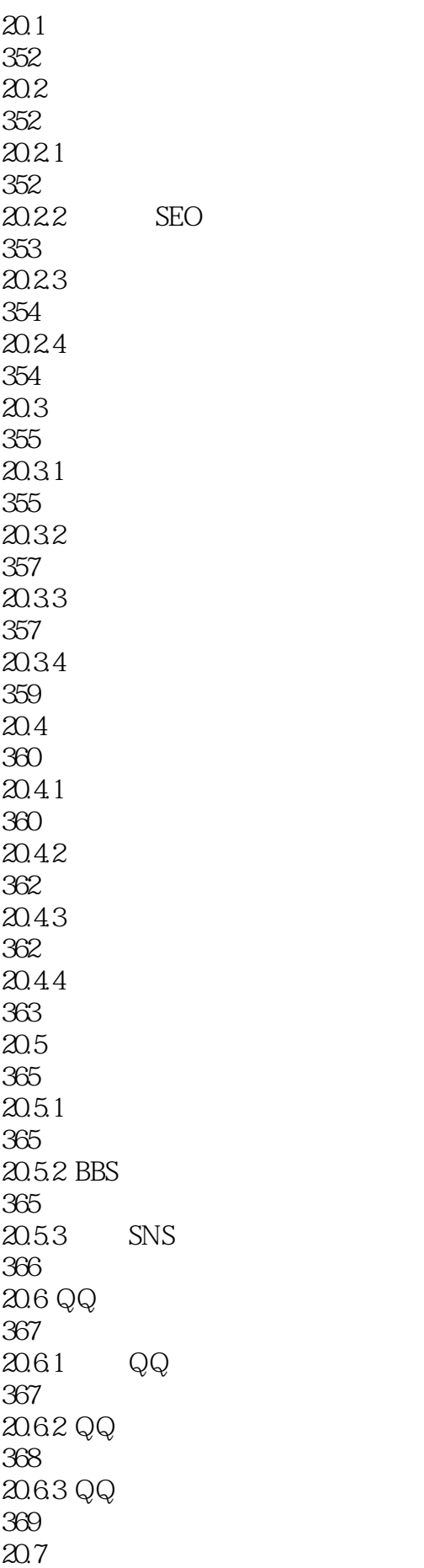

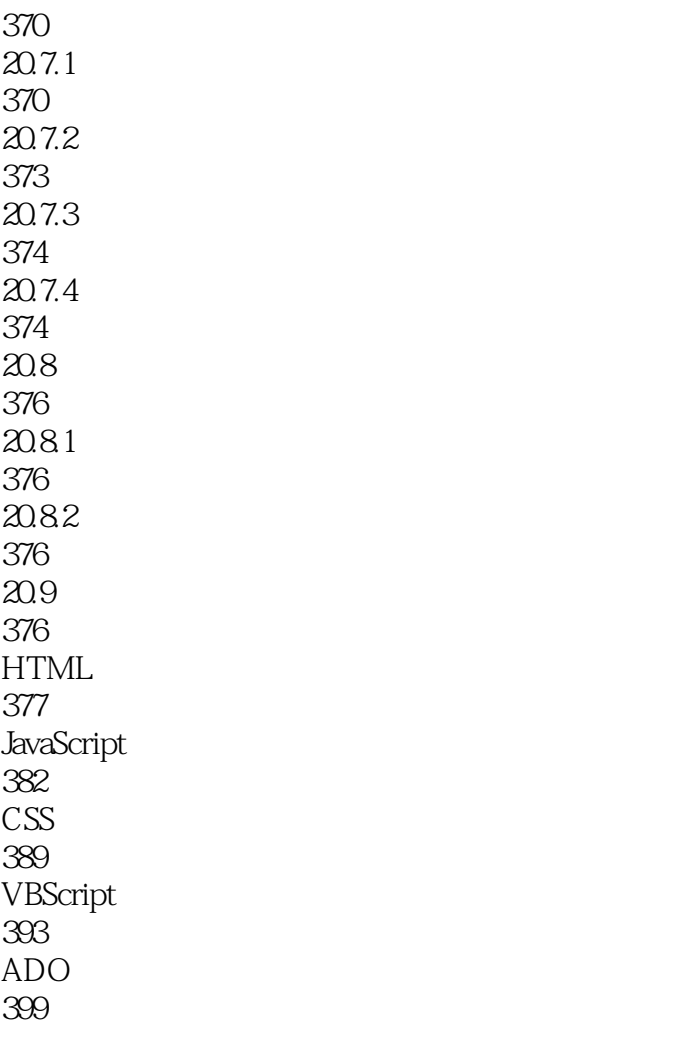

404

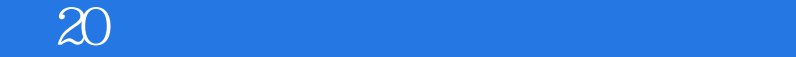

本站所提供下载的PDF图书仅提供预览和简介,请支持正版图书。

:www.tushu000.com